# Пример 11: Поддержание заданной частоты вращения по сигналу с энкодера

## Назначение

Конфигурация предназначена для управления АД с номинальной скоростью вращения 925 об/мин.

В качестве источника задания (уставки) используется клемма 53 (0-10 В) в режиме «ПУСК/ДИСТ.» или потенциометр на ЛПО в режиме «ПУСК/РУЧН.». Необходимо возобновлять работу ПЧВ в режиме до отключения питания. Сигнал обратной связи, энкодер 200 имп/об, подключен к клемме 33.

## Изменяемые параметры

Для реализации алгоритма необходимо отключить все внешние источники задания (3-15, 3-16, 3-17). Задание параметров дискретного входа осуществляется в 5-хх. Параметры ПИ-регулятора задаются в 7-хх. Пример программной конфигурации приведен в таблице 11.1.

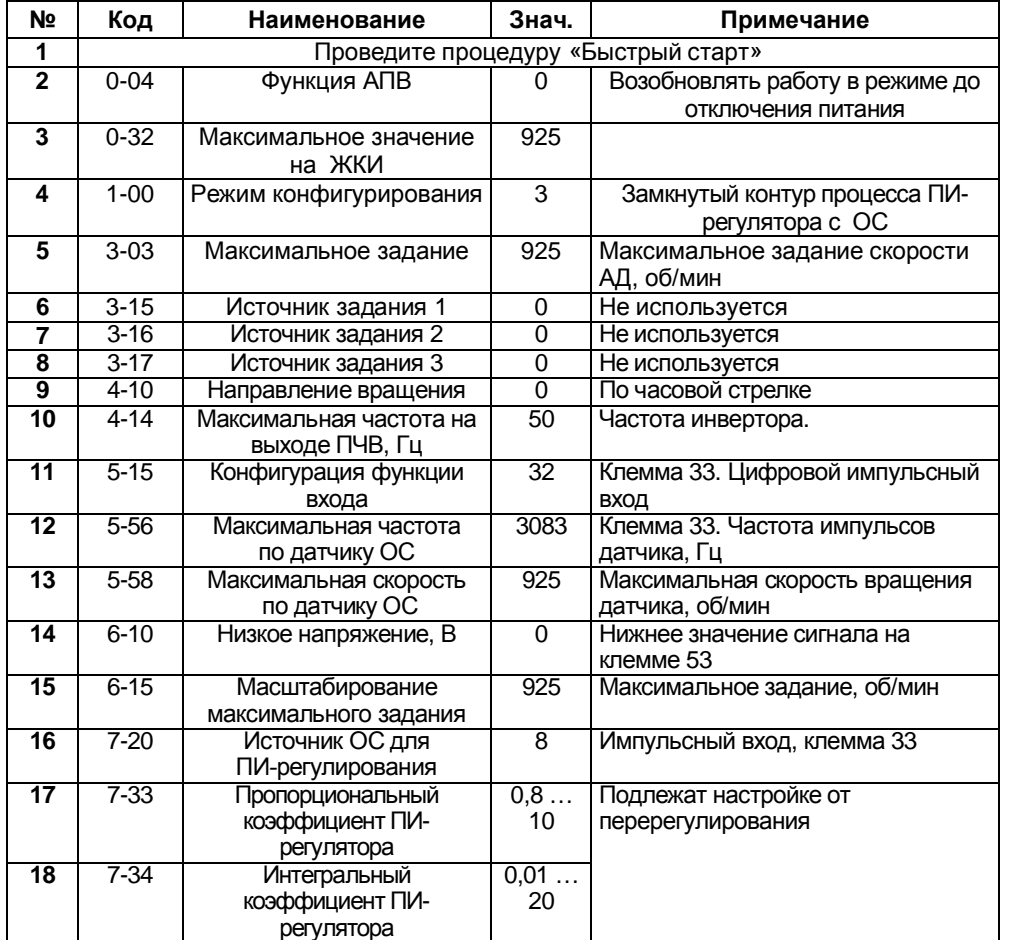

#### Таблица 11.1 Изменяемые параметры конфигурации

## Примечания

 $1)$ Максимальная частота импульсов на импульсном входе, клемма 33, не должна превышать 5 кГц.

2) Пример расчета энкодера:

При синхронной скорости вращения АД 1000 об/мин угловая синхронная скорость - 16,7 об/сек. Расчетное передаточное число энкодера: Np = 5000/16,7 = 299,4 имп/об.

Выбираем из стандартного ряда N = 200 имп/об, меньшее, чем Np.

3) В режиме «ПУСК/ДИСТ.» на клемму 18 подается команда пуска/останова.

- $\overline{4}$ ) Задание от внешнего сигнала на аналоговом входе, клемма 53.  $5<sup>1</sup>$ 
	- Параметры для считывания сигналов:
		- 16-01 задание (уставка), об/мин;

16-68 - частота на импульсном входе, имп/сек.

6) На ЖКИ считывать значения параметров кнопкой «БОЛЬШЕ», в порядке следования:

A) Частота на выходе инвертора, (Hz) или в пар. 16-13;

- Б) Потребляемый ток, (А) или пар. 16-14;
- В) Внешнее задание, (%) или пар. 16-50;
- Г) Скорость вращения по ОС (по энкодеру) или пар. 16-52;
- Д) Потребляемая мощность АД, (kW) или пар. 16-10;
- E) Задание частоты вращения, (rpm) или пар. 16-09.

# **Схема соединения клемм ПЧВ)**

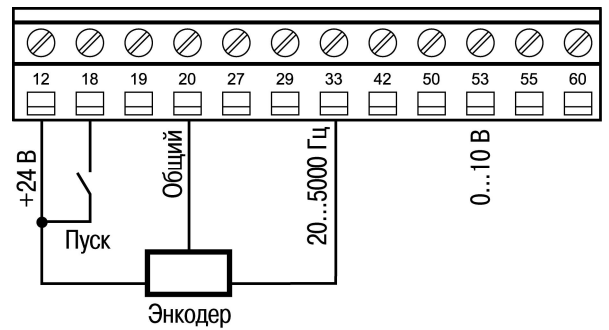

**Рисунок,,),Схема подключения энкодера с питанием от встроенного источника питания ПЧВ**

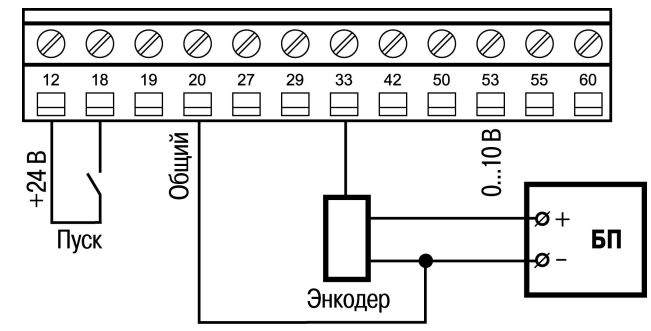

**Рисунок,,)-Схема подключения энкодера с питанием от внешнего источника питания**

# **Алгоритм управления5**

В режиме «ПУСК/ДИСТ»:

1) Замкнуть клеммы 12-18 (пуск);

2) В автоматическом режиме осуществляется поддержание заданной частоты вращения по сигналу с энкодера.